CSIR Unit for Research and Development of Information Products URDIP

'Tapovan" NCL estate, S.No.113, 114, Pashan, Pune 411 008, Tel - Phone : (+91)-020-25891006

## **ADVERTISEMENT NO. - URDIP/03/2020**

The time slots to be followed for interviews for the Post Code: A04 (Project Associate – I, Engineering) are as follows:

Date of Online Interview: **4 th December 2020 (Friday)**

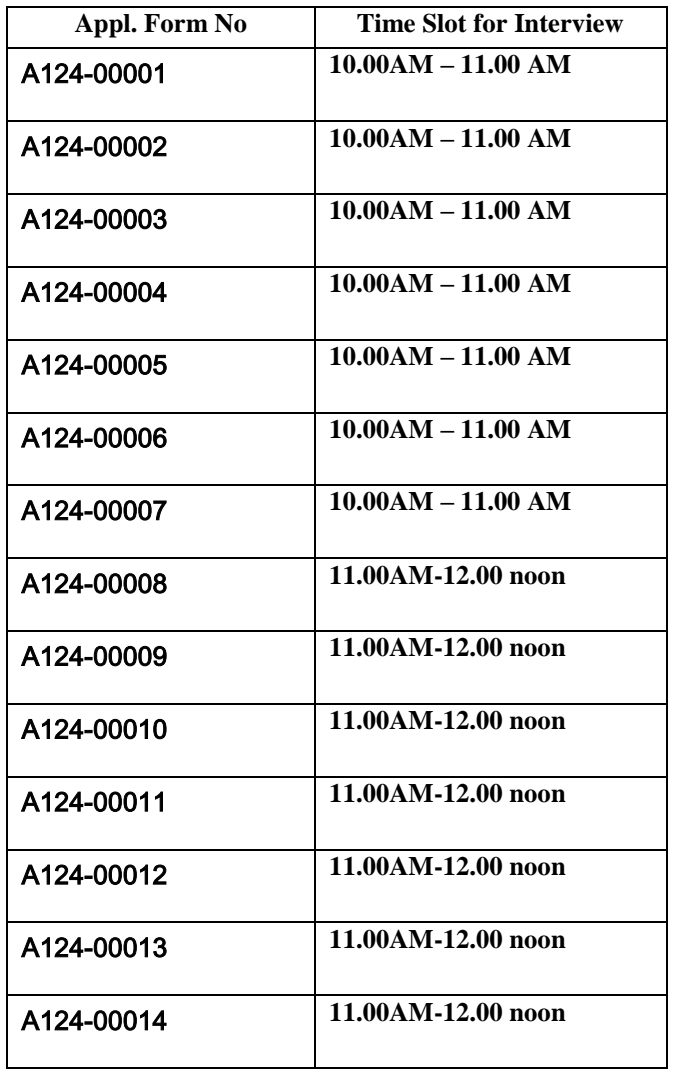

Note: The interviews will be held online on MS Teams Platform. The candidates are requested to appear for the interview using the MS Teams link:

**[https://teams.microsoft.com/l/meetup-](https://teams.microsoft.com/l/meetup-join/19%3ameeting_MjI3Zjk5ZDctNzgzNi00OGU1LThkMDAtZTY3MWQ4NDBlZDBk%40thread.v2/0?context=%7b%22Tid%22%3a%22b867f20e-8a9c-4603-b5ab-39c3840dfb64%22%2c%22Oid%22%3a%22d480c611-724e-42a7-8785-c61d53c939e9%22%7d)**

**[join/19%3ameeting\\_MjI3Zjk5ZDctNzgzNi00OGU1LThkMDAtZTY3MWQ4NDBlZDBk%40thread.v2/0](https://teams.microsoft.com/l/meetup-join/19%3ameeting_MjI3Zjk5ZDctNzgzNi00OGU1LThkMDAtZTY3MWQ4NDBlZDBk%40thread.v2/0?context=%7b%22Tid%22%3a%22b867f20e-8a9c-4603-b5ab-39c3840dfb64%22%2c%22Oid%22%3a%22d480c611-724e-42a7-8785-c61d53c939e9%22%7d) [?context=%7b%22Tid%22%3a%22b867f20e-8a9c-4603-b5ab-](https://teams.microsoft.com/l/meetup-join/19%3ameeting_MjI3Zjk5ZDctNzgzNi00OGU1LThkMDAtZTY3MWQ4NDBlZDBk%40thread.v2/0?context=%7b%22Tid%22%3a%22b867f20e-8a9c-4603-b5ab-39c3840dfb64%22%2c%22Oid%22%3a%22d480c611-724e-42a7-8785-c61d53c939e9%22%7d)[39c3840dfb64%22%2c%22Oid%22%3a%22d480c611-724e-42a7-8785-c61d53c939e9%22%7d](https://teams.microsoft.com/l/meetup-join/19%3ameeting_MjI3Zjk5ZDctNzgzNi00OGU1LThkMDAtZTY3MWQ4NDBlZDBk%40thread.v2/0?context=%7b%22Tid%22%3a%22b867f20e-8a9c-4603-b5ab-39c3840dfb64%22%2c%22Oid%22%3a%22d480c611-724e-42a7-8785-c61d53c939e9%22%7d)**

## CSIR Unit for Research and Development of Information Products URDIP

'Tapovan" NCL estate, S.No.113, 114, Pashan, Pune 411 008, Tel - Phone : (+91)-020-25891006

Candidates need to download/ Install MS Teams before-hand and appear for the interview as per the allotted time slot given above.

**Candidates should ensure that they meet the minimum eligibility criteria before appearing for the interview.**